活用まったなし! 実はできる IT 活用のホップ・ステップ・ジャンプ **全3回開催(準備~応用まで) どれか1回の参加も OK です** 第1回 **まずは準備から!自分で始める IT 活用** ■パソコンの選び方 ■ネットワークの設定 ■クラウドって何?とその活用方法 **11 月 15 日(水)16:00~18:00** 場所 藤井寺市商工会 2F 講師 古川 佳靖 氏 IT システムの設計・構築・運用、IT 関係の経営支援を専門分野とし、製造業、建設業、 サービス業を中心に支援を行う。 第2回 **いま流行りの AI?デジタル活用ファーストステップ** ■「AI 活用」超入門編!HP やチラシの自動文章作成方法などをお伝えします。 **R6 年 1 月 19 日(金)16:00~18:00** 場所 藤井寺市商工会 2F 講師 井上 朋宏 氏 基幹システム構築・情報セキュリティ・ビジネスモデル革新を専門分野とし、サービス業、 小売業、卸売業を中心に支援を行う。 **デザイナー×中小企業診断士**による 第3回 **ホームページ・SNS** を活用した効果的マーケティング ■会社・お店が「儲ける」ための HP・SNS 活用方法 **R6 年 2 月 6 日(火)16:00~18:00** 場所 藤井寺市商工会 2F 講師 飛松 由紀子 氏 海外での WEB や印刷物制作経験を経てデザイナーとして創業や新事業展開の支援を行う。 儲けるためのデザイン、来てほしいお客様の呼び込みを得意とする。

企業価値向上支援事業

申し込みは WEB または FAX で受け付けます。詳細は裏面をご覧ください。

**WEB 申込**

**お申し込みは右記 QR コードの申し込みフォームからお申し込みください。**

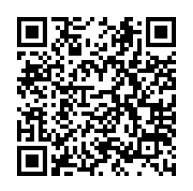

**FAX 申込**

藤井寺市商工会 行

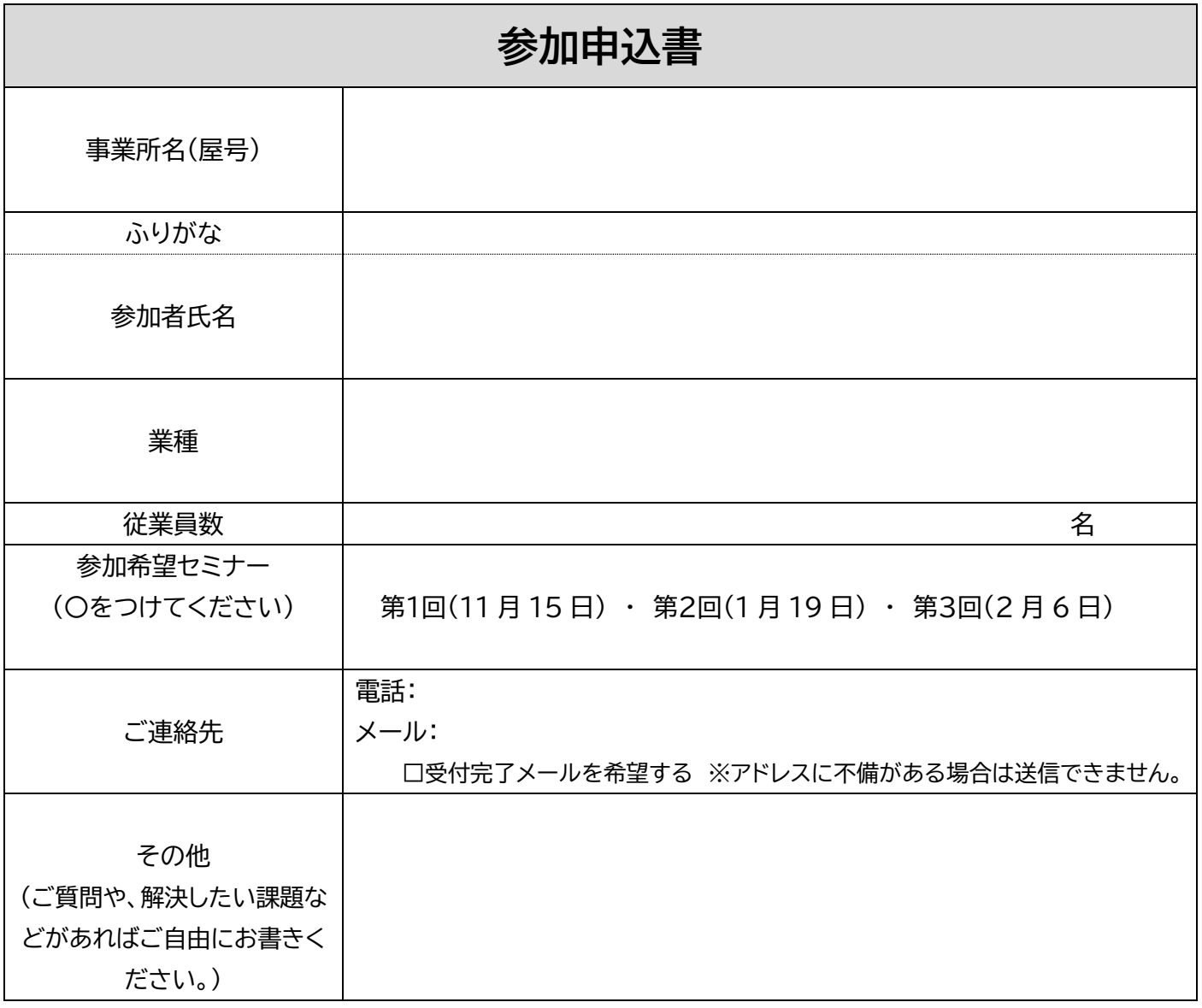

## 送信先 FAX 072-952-3118

お問い合わせ先 藤井寺市商工会 TEL:072-939-7047